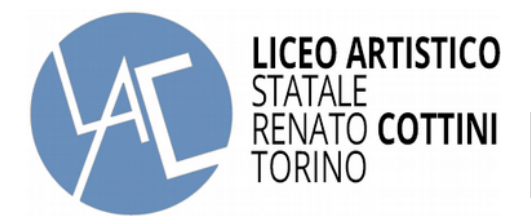

- Al Dirigente Scolastico

## **RICHIESTA RILASCIO CERTIFICATI VARI**

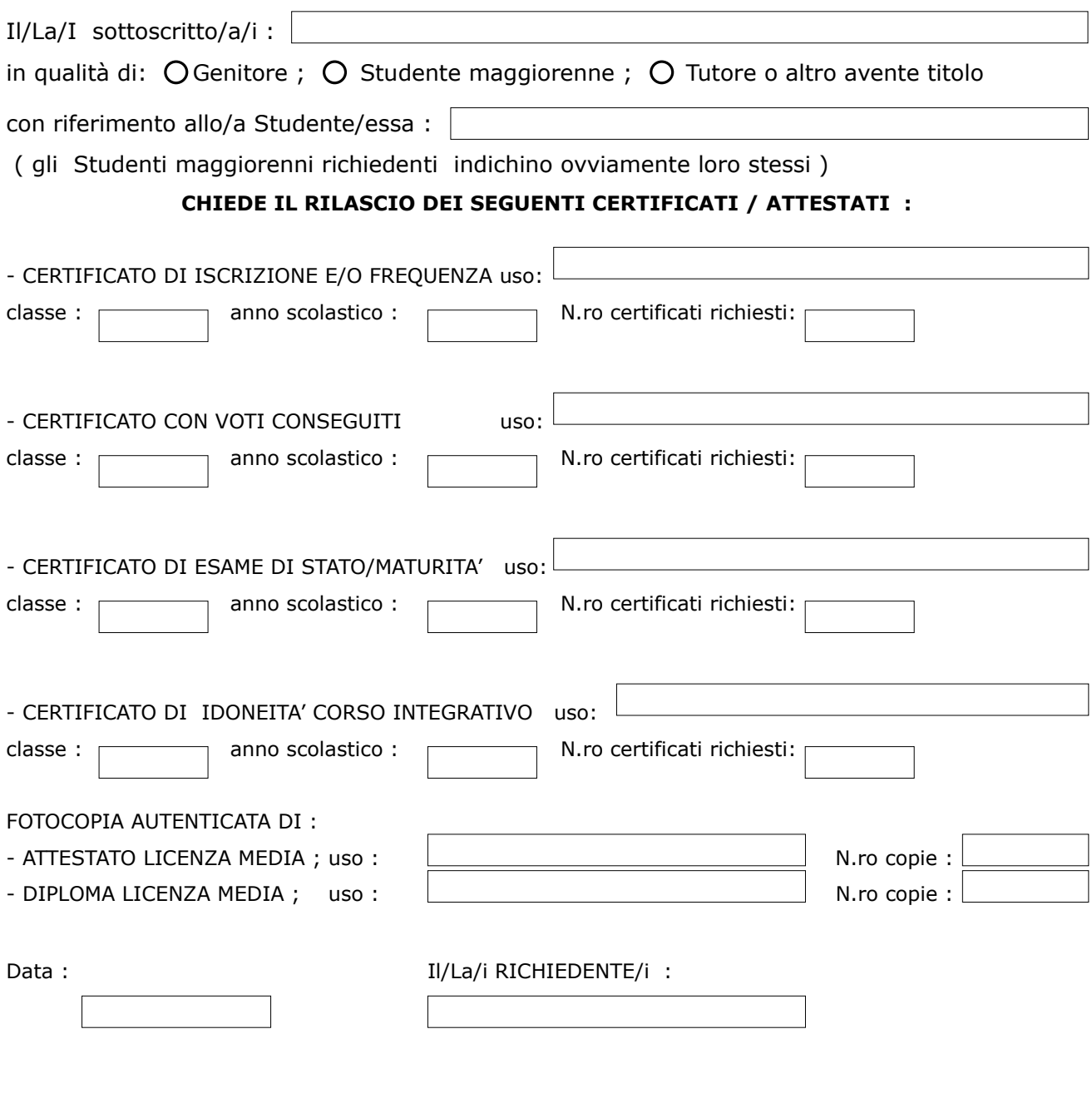